# CS 3 Midterm 2 Fall 2006

Read and fill in this page now

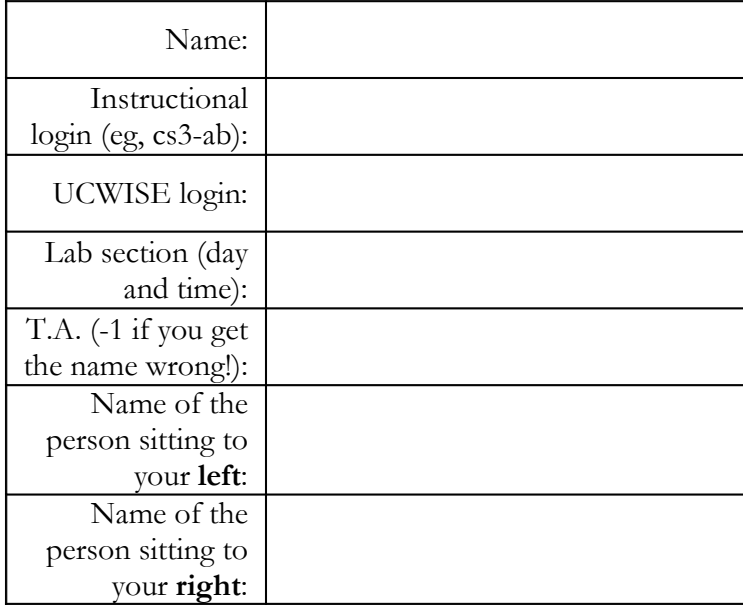

You have 80 minutes to finish this test, which should be reasonable. Your exam should contain 6 problems (numbered 0-5) and one appendix on 12 total pages. Note that problem 4 has three parts.

This is an open-book test. You may consult any books, notes, or other paper-based inanimate objects available to you. Read the problems carefully. If you find it hard to understand a problem, ask us to explain it.

Restrict yourself to scheme constructs that we have seen in this classs. (Basically, this excludes chapters 16 and up in Simply Scheme).

Please write your answers in the spaces provided in the test; if you need to use the back of a page make sure to clearly tell us so on the front of the page.

Partial credit will be awarded where we can, so do try to answer each question.

Good Luck!

*Official Use Only! No suggestions!*

|                                       | $(1 \text{ pt})$ Prob 0 |  |
|---------------------------------------|-------------------------|--|
| (4)                                   | Prob 1                  |  |
| (9)                                   | Prob <sub>2</sub>       |  |
| (8)                                   | Prob <sub>3</sub>       |  |
| (8)                                   | Prob 4a                 |  |
| (6)                                   | 4b                      |  |
| (10)                                  | 4c                      |  |
| (2)                                   | Prob 5a                 |  |
| (6)                                   | 5 <sub>b</sub>          |  |
| <b>Raw Total</b><br>$($ out of 54 $)$ |                         |  |
| <b>Scaled Total</b><br>(30)           |                         |  |

# **Problem 0. ( 1 point )**

Put your login name on the top of each page.

# **Problem 1. One and only one letter different... ( 4 points )**

The predicate one-ltr-different? takes two words, and returns #t if one and only one of the letters in the first word is different from the letter at the corresponding position in the second word. Otherwise, one-ltr-different? should return #f.

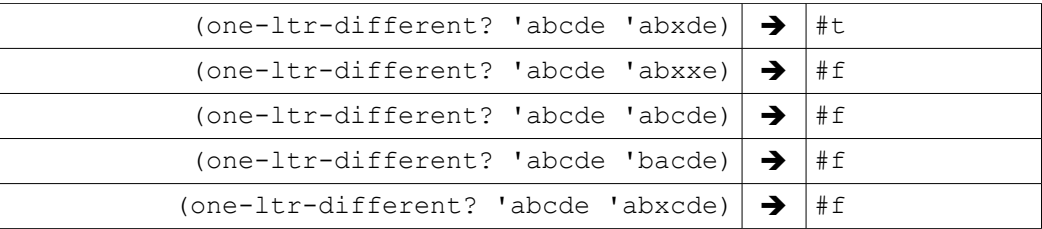

Below is a buggy version of one-ltr-different?. Describe (precisely) what the inputs are that will return an incorrect value for this version.

```
(define (one-ltr-different? wd1 wd2)
  (cond ((and (empty? wd1) (empty? wd2))
          #t)
         ((or (empty? wd1) (empty? wd2))
          #f)
         ((not (equal? (first wd1) (first wd2)))
          (equal? (bf wd1) (bf wd2)))
         (else (one-ltr-different? (bf wd1) (bf wd2)))
         ))
```
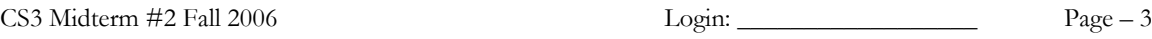

# **Problem 2. From the beginning: a bunch of "easy" HOFs. ( 9 points ).**

In the following problems, you need to use HOFs to write procedures that mimic the functionality of first, last, butfirst, butlast, and appearances. You

- cannot use recursion or helper procedures
- cannot use any of first, last, butfirst, butlast, or appearances;
- cannot use the procedure item; and
- cannot go outside of the framework code given.

If you think a solution is impossible, you very well may be right: some of these are impossible! Write IMPOSSIBLE next to the problem to indicate that.

Don't get stuck on this problem: there is plenty more test after this...

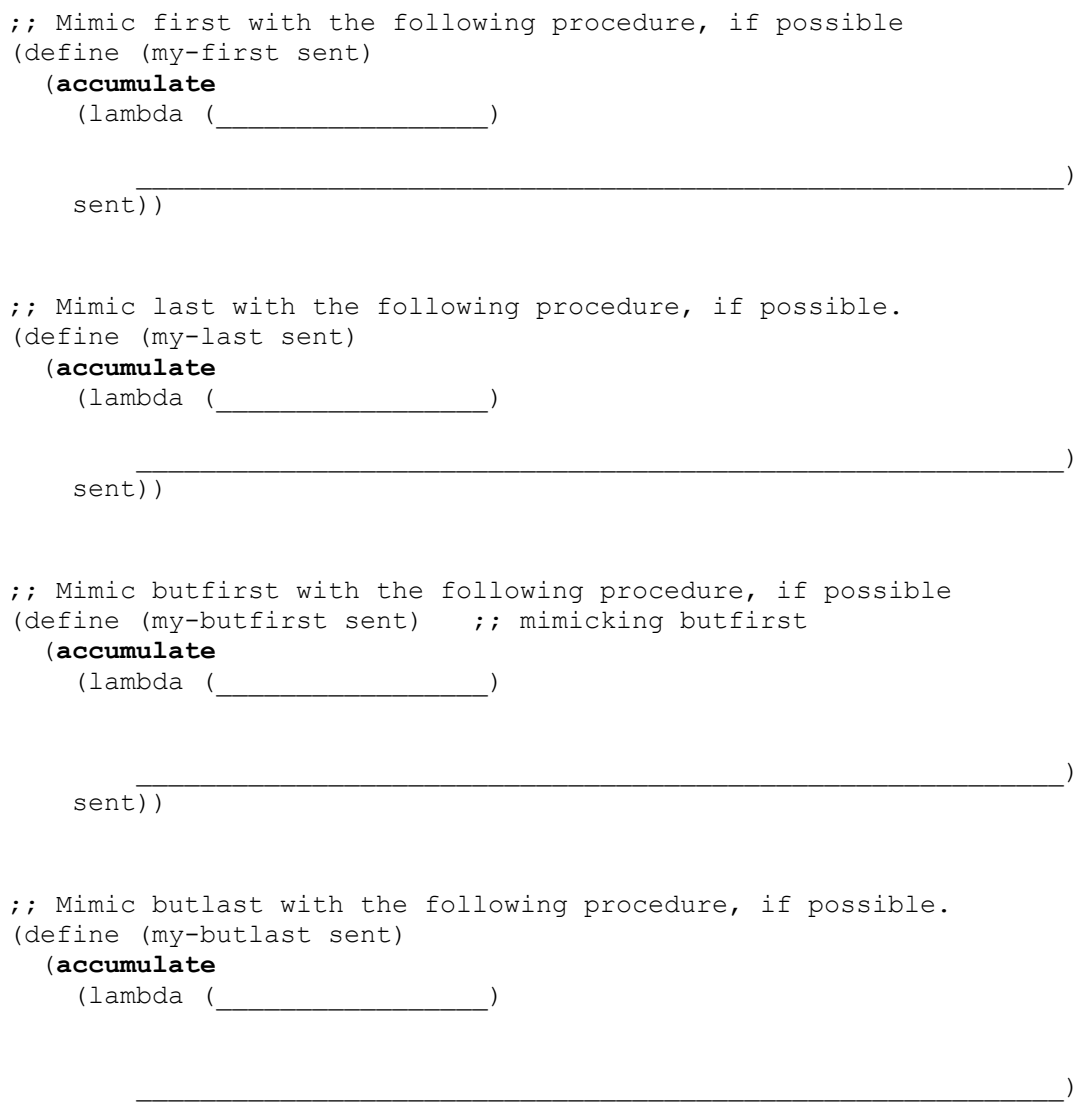

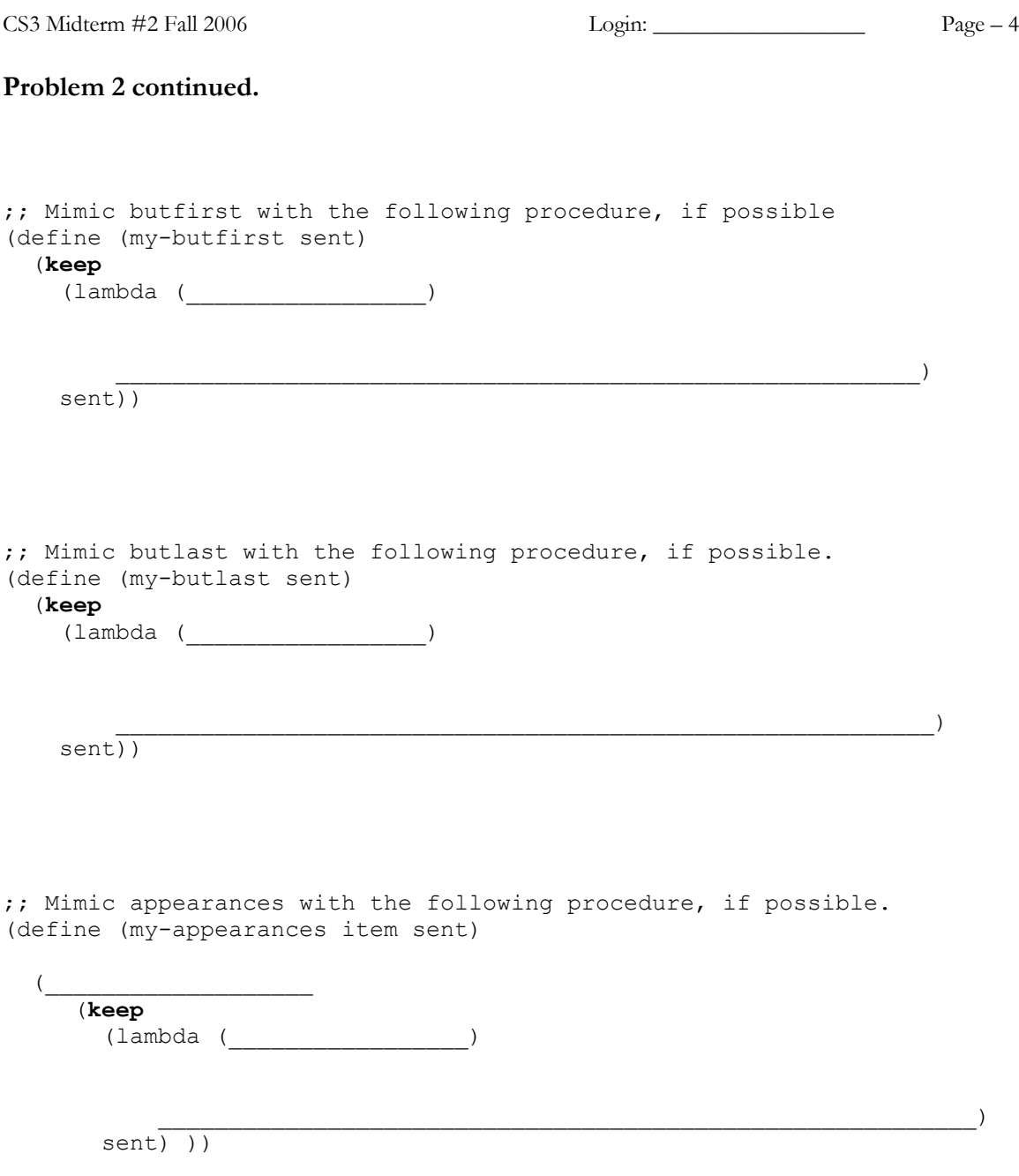

CS3 Midterm #2 Fall 2006 Login: Login: Login: Page – 5

#### **Problem 3. Recursion is like decoding words... ( 8 points )**

Write a recursive procedure decode-word which takes a sentence of encoded letters and returns the word that they form when decoded. Decoding is done with a sentence \*codes\* which contains 26 codes, one for each alphabetical letter in order. For instance:

(define \*codes\* '(12 3 4 1 2 14 *...twenty more codes here...*)  $(decode-word '(4 12 3))$   $\rightarrow$  cab  $(decode-word '(14 12 1 2))$   $\rightarrow$  fade

The sentence '(a b c d e f ...) is likely to prove useful in your solution. You can assume that all encoded letters given as input to decode-word exist inside \*codes\*. Do not use any higher order functions—rather, use recursion.

```
(define (decode-word coded-sent)
```
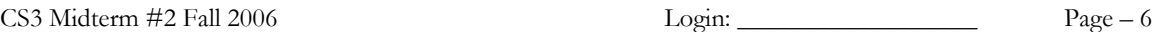

# **Problem 4. Moving in the second dimension (A: 8 points, B: 6 , C: 9 points)**

Consider a higher order procedure every2d which takes a procedure and *two* sentences. The procedure must take two arguments, and every2d will build a sentence by calling the procedure with the corresponding values of each of the input sentences.

If the two sentences are of unequal length, every2d should return the word UNEQUAL.

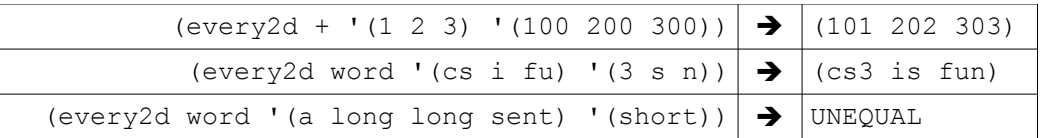

Part A. Below is code for every2d, which consists of a single call to e2d-helper. Use the provided header to e2d-helper, and fill in the body as an accumulating recursion so that every2d works correctly.

Do not write any additional helper procedures.

```
(define (every2d proc sent1 sent2)
   (e2d-helper proc sent1 sent2 '() )
   )
(define (e2d-helper proc sent1 sent2 answer)
```
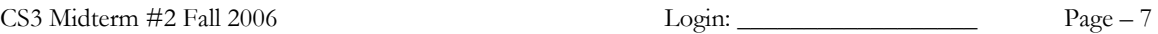

Part B. Below is a possibly buggy version of prefix-values-removed, from the "Roman Numerals" case study, written using every2d.

Recall, prefix-values-removed takes a number-sent with possible prefixes, and returns a sentence of numbers that when summed will be the arabic representation of the roman numeral in question. (The Roman Numerals case study code is in Appendix A).

Be sure to notice that extra zeros are added to the sentences that every2d is passed.

```
 ;; takes a sentence of digit values, possibly containing prefixes
 (define (prefix-values-removed number-sent)
     (every2d (lambda (shifted orig)
                 (if (< shifted orig)
                    (- orig shifted shifted) 
                    orig)
 )
              (se 0 number-sent)
              (se number-sent 0)
             ))
```
Provide three *good* test cases involving prefixes. Include the return value, and comment on whether the return value is correct (i.e., correct in that the Roman Numerals code will work correctly when it uses this version of prefix-values-removed).

Your test cases should test as wide a range of different (possibly problematic) conditions as possible.

CS3 Midterm #2 Fall 2006 Login: Login: Login: Page – 8

Part C. Write decode-word (described in problem 3) without using explicit recursion; rather, use only higher order procedures. *Do* use the HOF every2d (you can assume that you have a properly working version).

Again, the sentence '(a b c d e f g ...) is likely to prove useful.

```
(define (decode-word coded-sent)
```
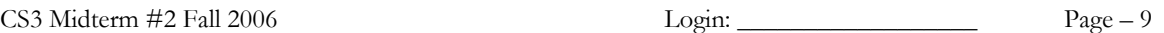

### **Problem 5. Counting descendants. (A: 2, B: 6 points)**

Consider the procedure num-descendants that returns the number of descendants a fish will make within a certain number of generations. The procedure takes the number of generations as its argument.

A descendant is a direct child or a descendant's child. The number of descendants in one generation would be the number of direct children made, the number in two generations would be the children and grandchildren, and so on. Do not count the original fish in this number!

This particular species of fish will make three children each year that it is between 2 years old and 6 years old, inclusive. The fish is too young to make children before that, and dies at the beginning of its 7<sup>th</sup> year. Therefore, (num-descendants 1) should return 15.

The following is a buggy version of get-descendants:

```
;; buggy version
(define (num-descendants gen)
   (nd-help gen 0) )
(define (nd-help gen age)
   (cond ((= gen 0) 0)
         ((< age 2)
          (nd-help gen (+ age 1)))
         ((< age 6)
          (+ (nd-help (- gen 1) 0)
             (nd - help (- gen 1) 0) (nd-help (- gen 1) 0)
             ))
         ((> age 6) 1)
        ))
```
**Part A:** What will the result be, using the buggy version above, of (num-descendants 1)?

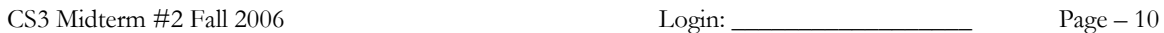

Part B. Fix the buggy version of num-descendants so that it works correctly.

Your solution should follow the general strategy of the buggy version—using tree recursion rather than using a mathematical approach with the procedures \*, expt, and so forth.

CS3 Midterm #2 Fall 2006 Login: \_\_\_\_\_\_\_\_\_\_\_\_\_\_\_\_\_\_ Page – 11

#### **Appendix A: "Roman Numerals" case study code, First Version (Appendix A in the case study)**

```
; Return the decimal value of the Roman numeral whose digits are
; contained in roman-numeral.
; Roman-numeral is assumed to contain only Roman digits.
; Sample call: (decimal-value 'xiv), which should return 14.
(define (decimal-value roman-numeral)
   (sum-of-all
     (prefix-values-removed
       (digit-values roman-numeral) ) ) )
; Return a sentence containing the decimal values of the Roman digits
; in roman-numeral.
; Roman-numeral is assumed to contain only Roman digits.
; Sample call: (digit-values 'xiv), which should return (10 1 5).
(define (digit-values roman-numeral)
   (if (empty? roman-numeral) '( )
     (se 
         (decimal-digit-value (first roman-numeral))
         (digit-values (bf roman-numeral)) ) ) )
; Return the decimal value of the given Roman digit.
(define (decimal-digit-value roman-digit)
   (cond
     ((equal? roman-digit 'm) 1000)
     ((equal? roman-digit 'd) 500)
     ((equal? roman-digit 'c) 100)
     ((equal? roman-digit 'l) 50)
     ((equal? roman-digit 'x) 10)
    ((equal? roman-digit 'v) 5)<br>((equal? roman-digit 'i) 1) )
    ((equal? roman-digit 'i)
; Return the result of removing prefixes from number-sent.
; Number-sent is assumed to contain only positive numbers.
; A prefix is a number that is less than its successor in the sent.
; The prefix and its successor are replaced by the difference between
; the successor value and the prefix.
; Sample call: (prefix-values-removed '(10 1 5)), which should return 
; (104).(define (prefix-values-removed number-sent)
   (cond
     ((empty? number-sent) '( ))
     ((empty? (bf number-sent)) number-sent)
    ((and (empty? (bf (off number-sent))); length = 2?
           (>= (first number-sent) (first (bf number-sent))) )
             number-sent)
     ((not (starts-with-prefix? number-sent))
      (se 
         (first number-sent)
         (prefix-values-removed (bf number-sent)) ) )
     ((starts-with-prefix? number-sent)
 (se
         (- (first (prefix-values-removed (bf number-sent))) (first number-sent) )
         (bf (prefix-values-removed (bf number-sent))) ) ) ) )
```
; Return true if the number-sent starts with a prefix, i.e. a number ;.that's less than the second value in the sentence. ; Number-sent is assumed to be of length at least 2 and to contain ; only positive numbers. (define (starts-with-prefix? number-sent) (< (first number-sent) (first (bf number-sent))) ) ; Return the sum of the values in number-sent. ; Number-sent is assumed to contain only positive numbers. (define (sum-of-all number-sent) (if (empty? number-sent) 0

(+ (first number-sent) (sum-of-all (bf number-sent)) ) ) )